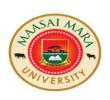

# MAASAI MARA UNIVERSITY

## **UNIVERSITY EXAMINATION 2014/2015**

## FIRST YEAR FIRST SEMESTER

### SCHOOL OF SCIENCE

**COURSE CODE: COM 111/INS 111** 

**COURSE TITLE: COMPUTER APPLICATIONS** 

DATE: TIME: 2 HOURS

### **INSTRUCTIONS**

Answer **Question ONE** in section A (compulsory) And any other TWO **Questions** in section B

#### **SECTION A**

### **QUESTION 1 (COMPULSORY)**

a) Define word processor. (1 mark)

b) Give two major functions of any word processor. (4 marks)

c) Outline the functions of the following icons. (6 marks)

i) My Computer

ii) My documents

iii) Recycle bin

d) Explain the following functions as used in Microsoft Excel. (5 marks)

i) TODAY()

ii) COUNTIF()

iii) RANK()

iv) MAX()

v) LN()

e) An employees table from a payroll contains among other fields name, idno, telephone salary, gender and DOB.

Write SQL query to display name, gender and salary of employees who earn between ksh 90000 and ksh 240000. (4 marks)

f) Describe the functions of three parts of the processor.

(6 marks)

g) Explain the following terms.

(4 marks)

- i) What is referential integrity?
- ii) Normalization

#### **SECTION B**

### **QUESTION 2**

a) State five advantages of an electronic spreadsheet.

(5 marks)

b) List two examples of open source software.

(2 marks)

c) Create Microsoft Excel module that determines the commission earned by a salesperson based on the following policy. (5 marks)

| Sales amount (ksh) | commission |
|--------------------|------------|
| 0-1000             | 0          |
| 1001-3000          | 5%         |
| 3001-4500          | 7%         |
| 4501-6500          | 10%        |
| Above 6500         | 12%        |

d) Describe three data types acceptable to MS Excel.

(3 marks)

#### **QUESTION 3**

a) Differentiate between a database and database management system.

(2 marks)

b) Describe the logical elements of a computer.

(8 marks)

c) State three advantages of virtual memory.

(3 marks)

d) Explain measures you would take to protect computers from viruses.

(2 marks)

### **QUESTION 4**

a) What is a protocol? Write the following in full.

(4 marks)

- i) TCP/IP
- ii) HTML
- iii) HTTP

b) Discuss things needed to connect to the Internet

(6 marks)

c) Suggest two practical disadvantages of electronic spreadsheets.

(2 marks)

d) Giving examples, differentiate between formula and function in Microsoft Excel.(3 marks)

## **QUESTION 5**

a) Outline the guidelines for database design. (7 marks)

b) Describe different types of computer networks (6 marks)

c) Give two examples of web browsers. (2 marks)